## **Hlavný nástrojový panel (D2000 GrEditor)**

Význam jednotlivých tlaidiel hlavného nástrojového panelu je uvedený v nasledujúcej tabuke.

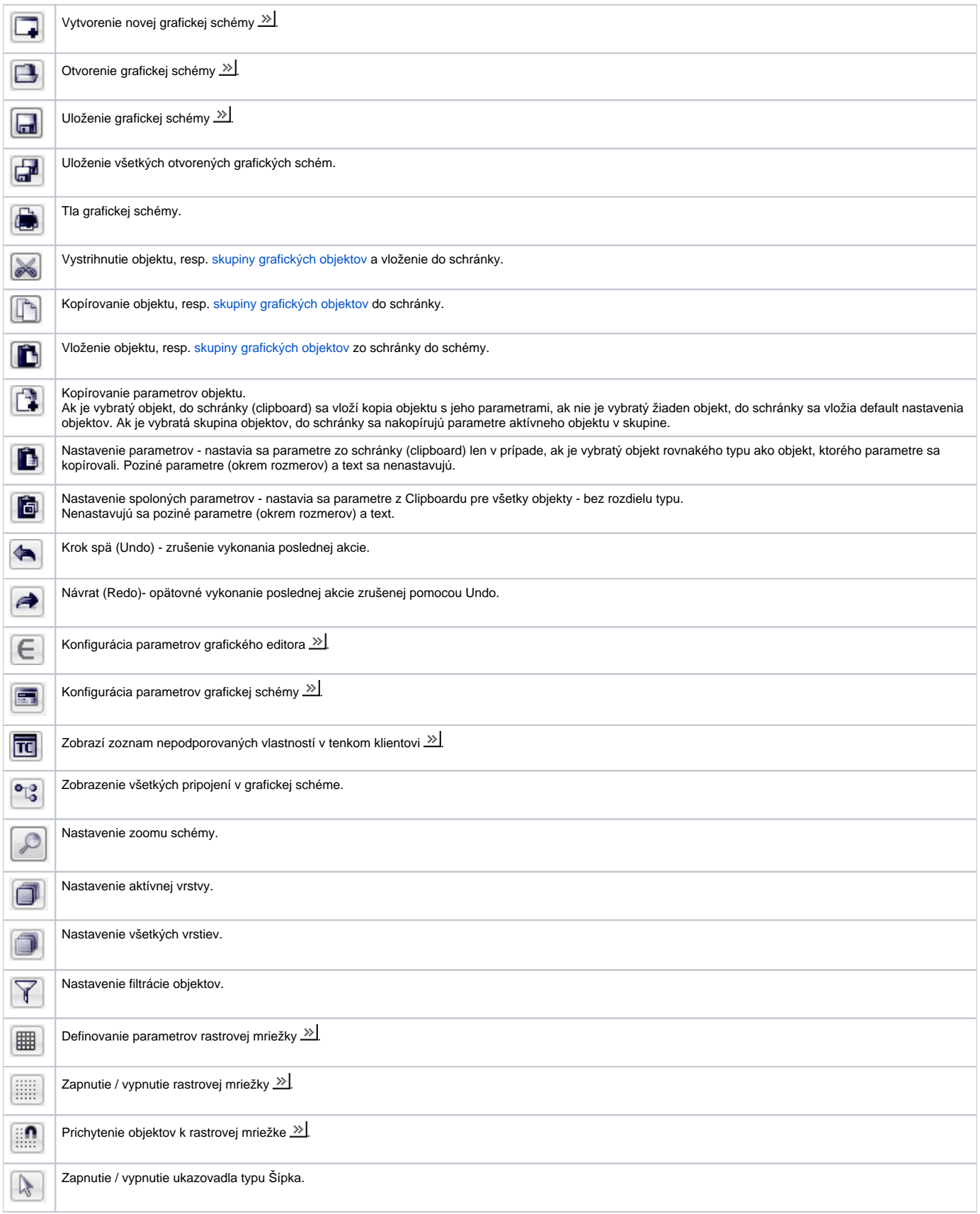

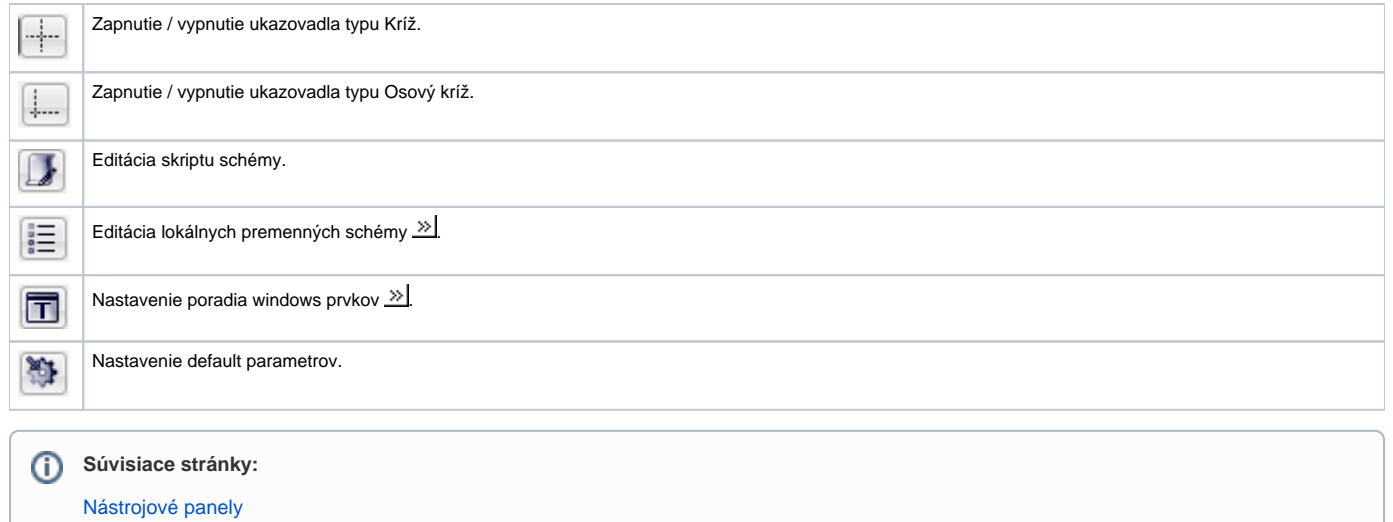